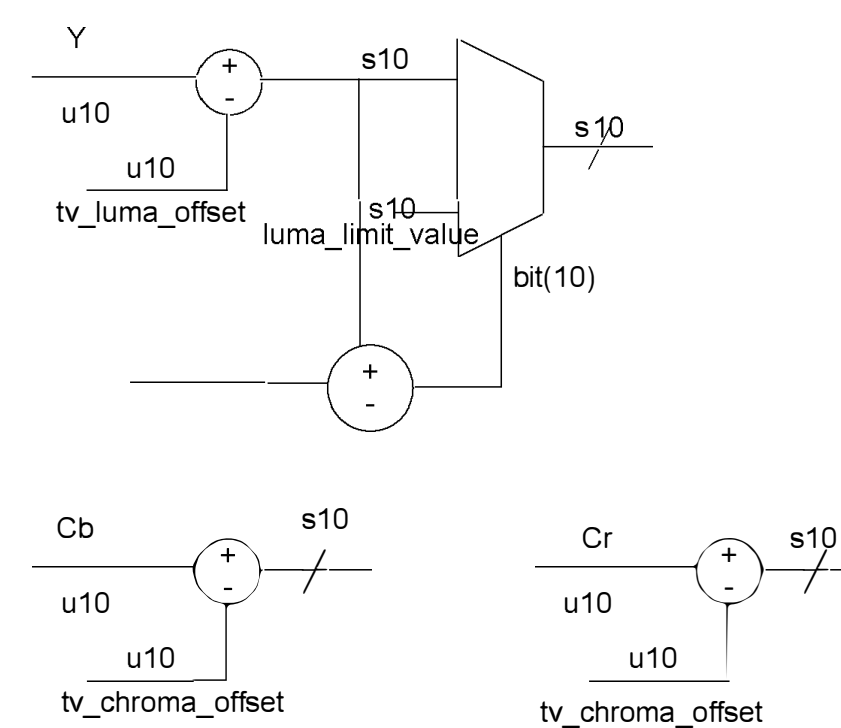

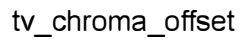

DOCKE<sup>-</sup>  $\overline{\mathbf{A}}$ R Δ M Find authenticated [court documents without watermarks](https://www.docketalarm.com/) at **docketalarm.com**.

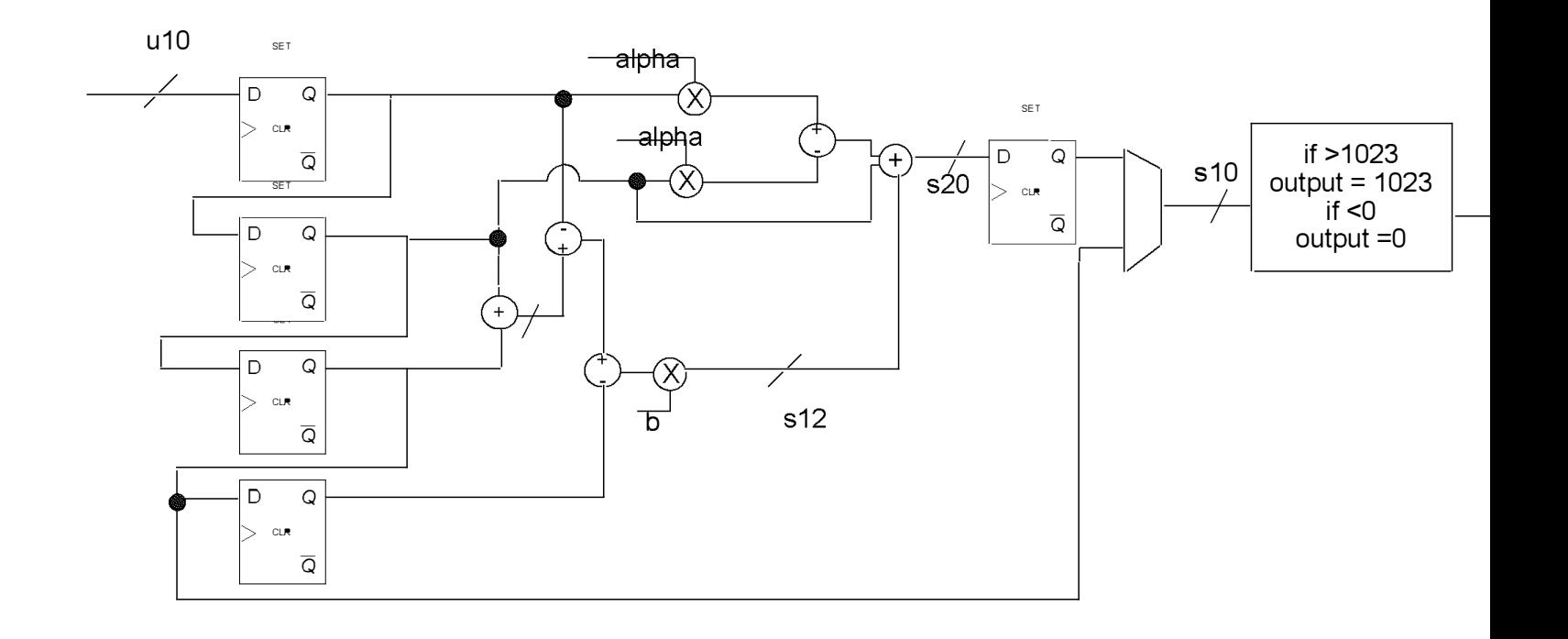

## **DOCKET**  $\blacktriangle$ ┖ A R M Find authenticated [court documents without watermarks](https://www.docketalarm.com/) at **docketalarm.com**.

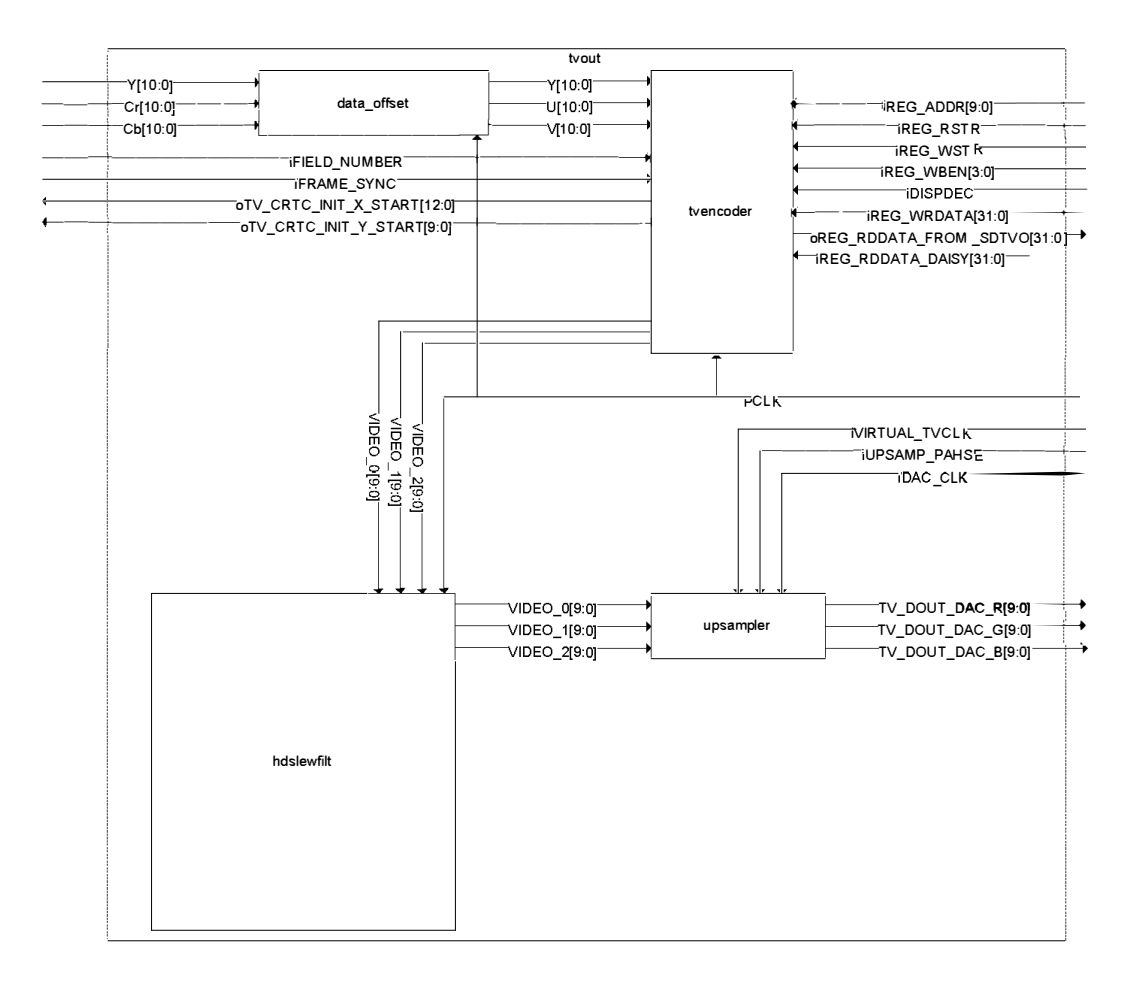

**DOCKET** ALARM Find authenticated [court documents without watermarks](https://www.docketalarm.com/) at **docketalarm.com**.

## sdtv.lumaproc

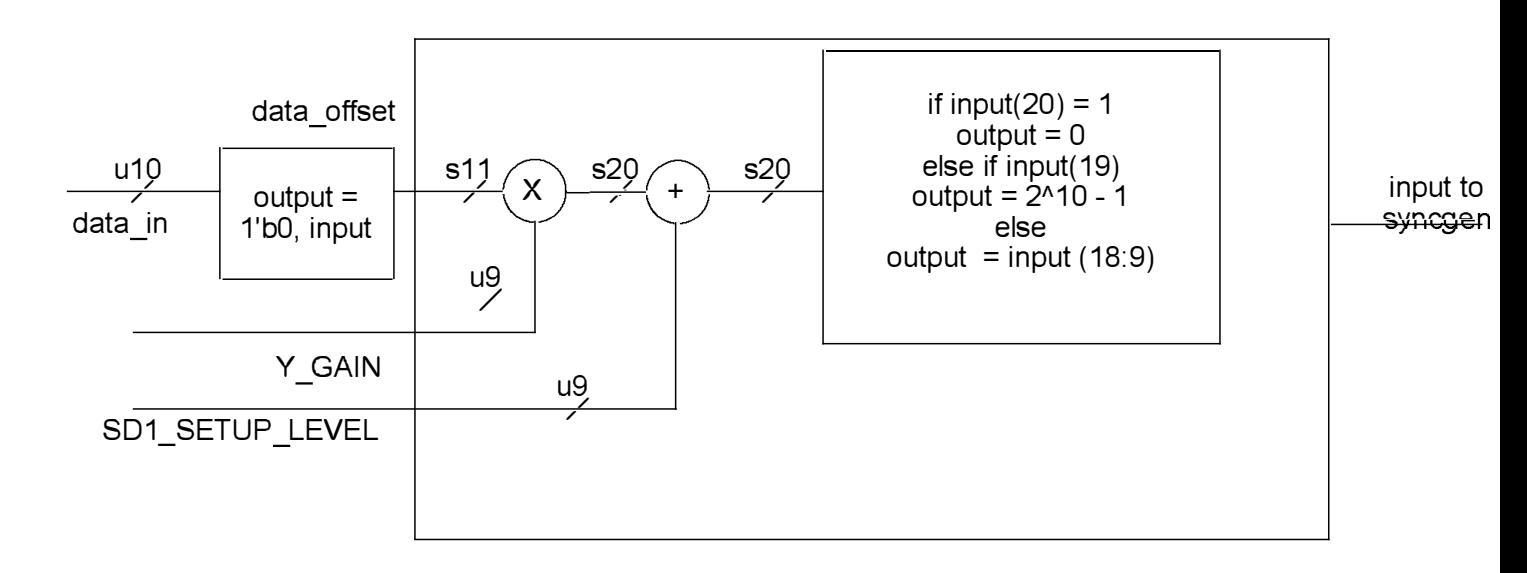